## **Leistungsübersicht**

Version 23

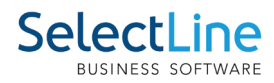

## **Kostenrechnung**

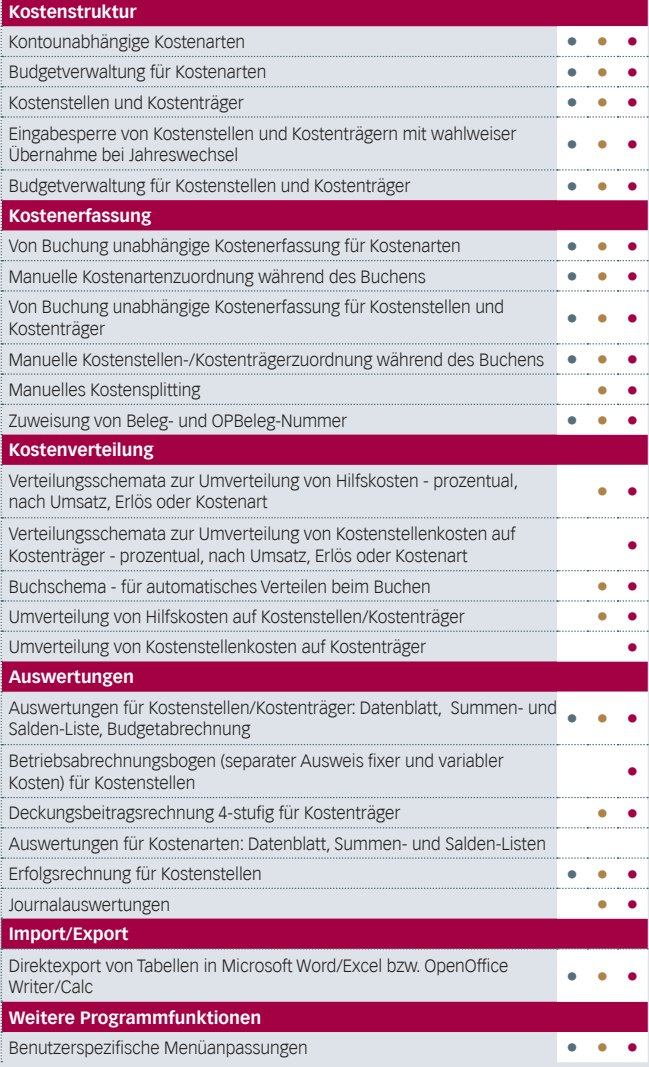

## **D-A-CH**

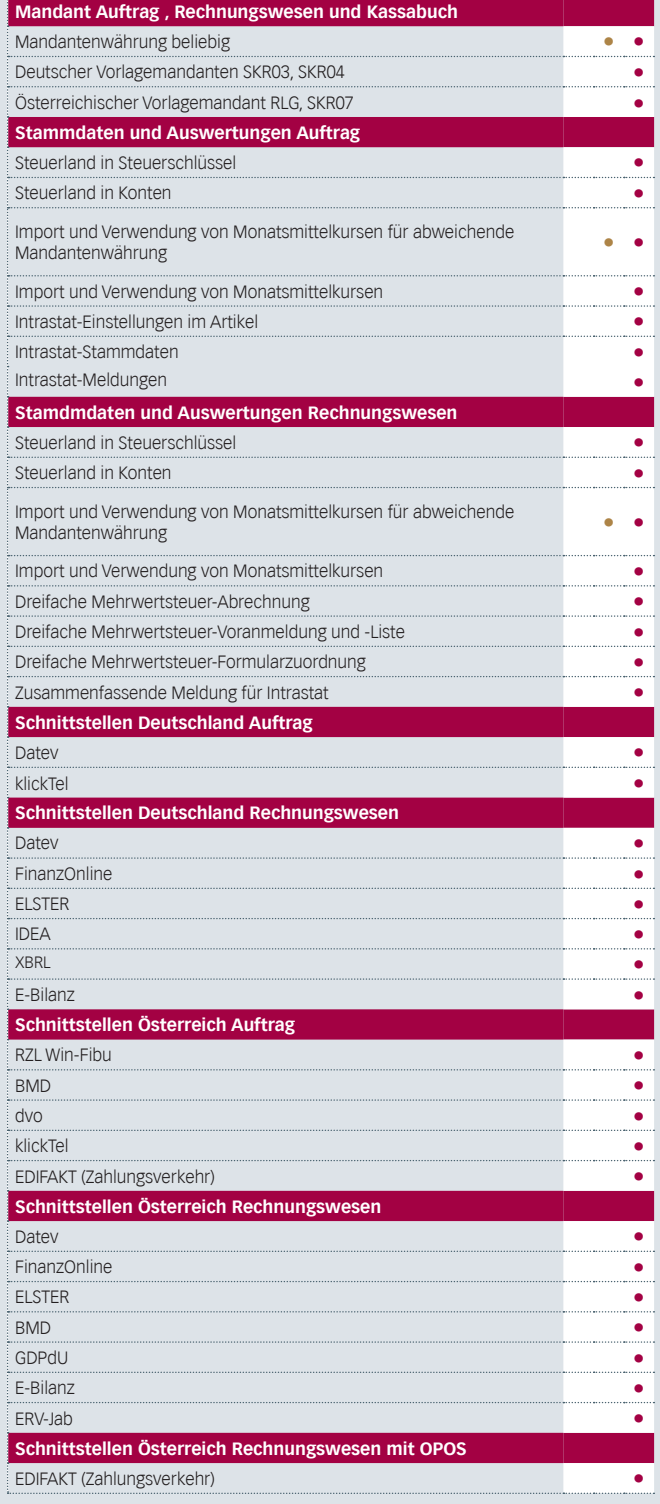